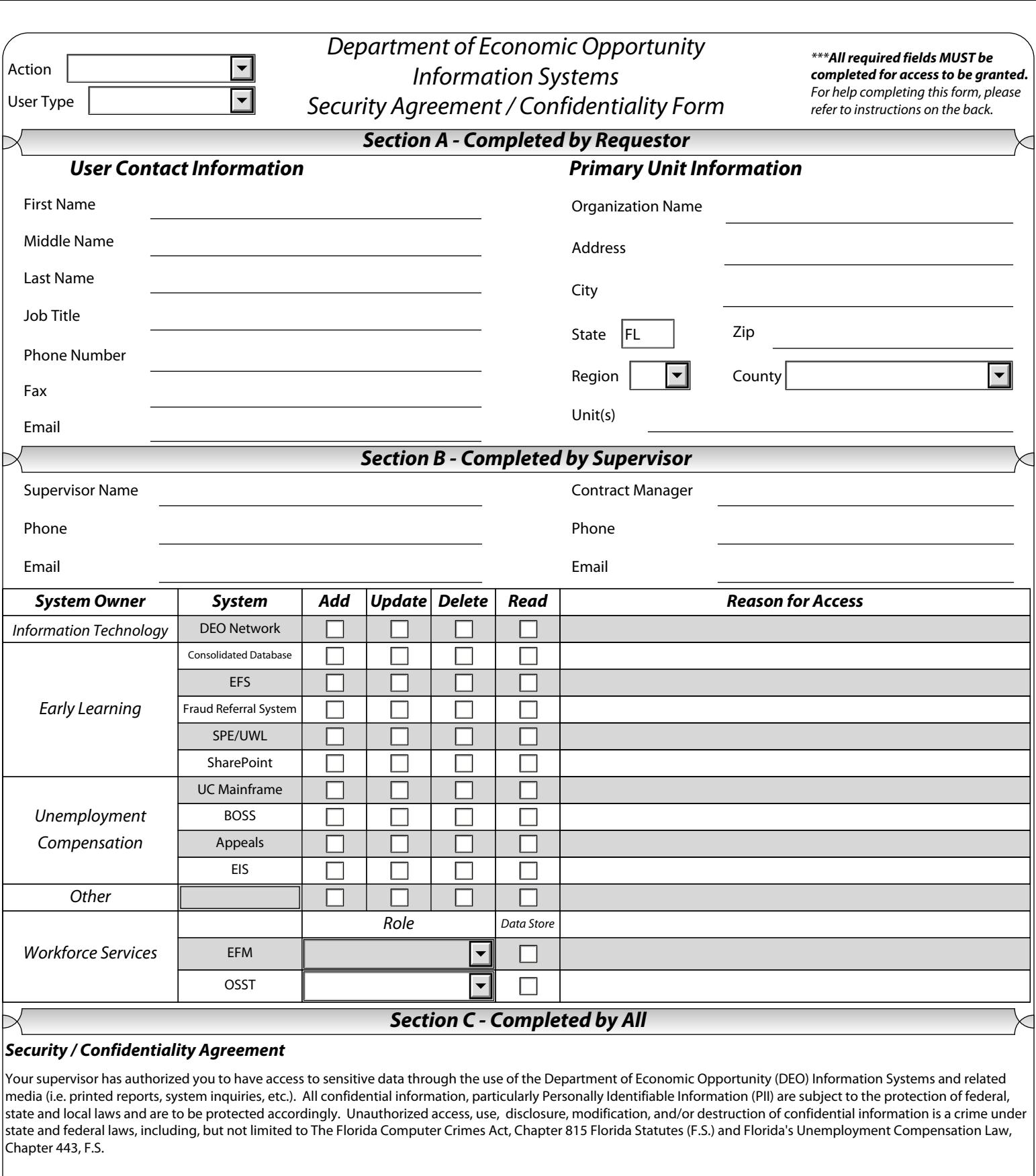

"I certify that I have read the security/confidentiality statement printed above. I further certify and understand that unauthorized access, use modification, dissemination, and/or destruction of confidential information may be punishable as a crime and/or result in disciplinary action taken against me. I acknowledge that I have received, read, and that I understand Chapter 815, F.S., and have received any necessary clarification from my supervisor.

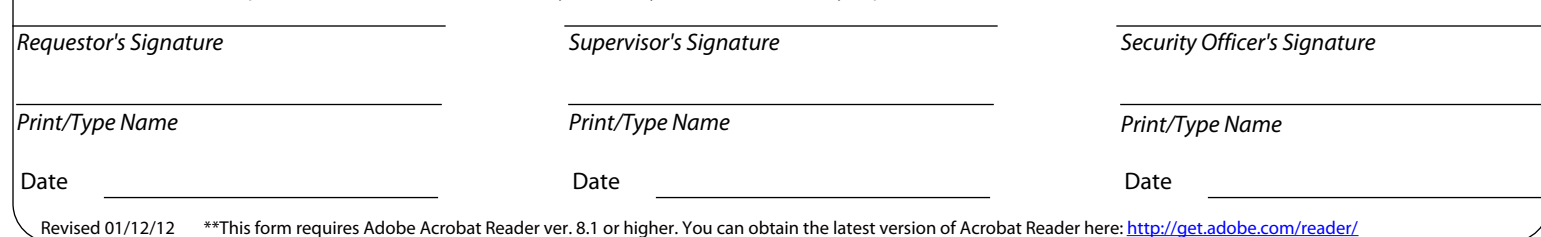

## *Header Section*

*Action:* Please choose the action type requested. Available options are:

- 1. *Add* select this action to add a new user account to a system.
- 2. *Update* select this action to update an existing user account.
- 3. *Revoke -* select this action to delete an existing user account.

*User Type:* Please choose the User Type which best defines the user. Available options are:

- 1. DEO Employee select this user type for those users directly employed by the DEO.
- 2. DEO Contractor select this user type for those users contracted by the DEO.
- 3. RWB Employee select this user type for those users directly employed by a RWB.
- 4. RWB Contractor select this user type for those users contracted by a RWB.
- 5. Other select this user type for all other users.

## *Section A - Completed by Requestor*

*User Contact Information: (Self-explanatory)* Please complete this sub-section in its entirety. ALL fields are required.

*Primary Unit Information: (Self-explanatory)* Please complete this sub-section in its entirety. ALL fields are required except the *Unit(s)* field, which is required only for OSST users.

## *Section B - Completed by Supervisor*

*Supervisor Info: (Self-explanatory)* Please complete this sub-section in its entirety. ALL fields are required. *Contract Manager Info: (Self-explanatory)* Please complete this sub-section, if known.

*System Owner:* Denotes the DEO Business Unit responsible for the respective Information System. **System:** Denotes the system(s) for which access can be requested.

*Access Levels -* Please select all that apply.

- *1. Add:* Select *Add* if the user requires the ability to input new information into the system.
- 2. *Update:* Select *Update* if the user requires the ability to change information stored in the system.
- 3. *Delete:* Select *Delete* if the user requires the ability to delete information stored in the system.
- 4. *Read:* Select *Read* if the user ONLY requires the ability to view information stored in the system.

*Roles (EFM and OSST only) -* Please select the role which best describes the user's role in the system. Available options are:

- *EFM 1. Administrator* Select if User requires Administrative rights within the EFM .
	- 2. *Banner Center* Select if User is employed with a Florida Banner Center.
	- 3. *DHP Staff* Select if User is a staff member in the Displaced Homemaker Program (DHP).
	- 4. *DHP Supervisor -* Select if User is a supervisor in the Displaced Homemaker Program (DHP).
	- 5. *Staff Read Only* Select if User is a RWB program staff member or contractor and requires ONLY Read access.
	- 6. *Staff RSO* Select if User will be assigned as a Regional Security Officer for the EFM.
	- 7. *State Staff -* Select if User is an DEO associate requiring generic access to the EFM.
	- 8. *Supervisor* Select if User is a Supervisor of an EFM related program.
	- 9. *TAA Case Manager* Select if User is a case manager in the Trade Assistance Act (TAA) program.
	- 10. *Read Only* Select if User is an DEO associate or contractor and requires ONLY Read access.
	- 11. *WIA Case Manager* Select if User is a case manager in a Workforce Investment Act (WIA) program.
	- 12. *WP Case Manager* Select if User is a case manager in a Wagner Peyser (WP) program.
	- 13. *WP/WIA Case Manager -* Select if User is a case manager in both a WIA and WP program.
- *OSST* 1. *Career Manger* Select if User is a Career Manager in an OSST related program.
	- 2. *Supervisor* Select if User is a Supervisor in an OSST related program.
	- 3. *Supervisor + RSO* Select if User is a Supervisor and will be assigned duties as an OSST Regional Security Officer
	- 4. *Report Viewer -* Select if User only requires Read access to OSST reports.

*Reason for Access -* Please include a brief explanation of why the user requires the requested access.

**Section C - Completed by All - (Self-explanatory)** Please complete this sub-section in its entirety. ALL fields are required.